# The digital Helen Keller Archive How -to's

## How do I Search the Archive?

## Two ways to Search: Simple Search and Advanced Search

#### Search the Archive

You can perform a Simple Search or an Advanced Search.

- A Simple Search begins with a word or string of words.
- An Advanced Search may also include limitations by date or category.

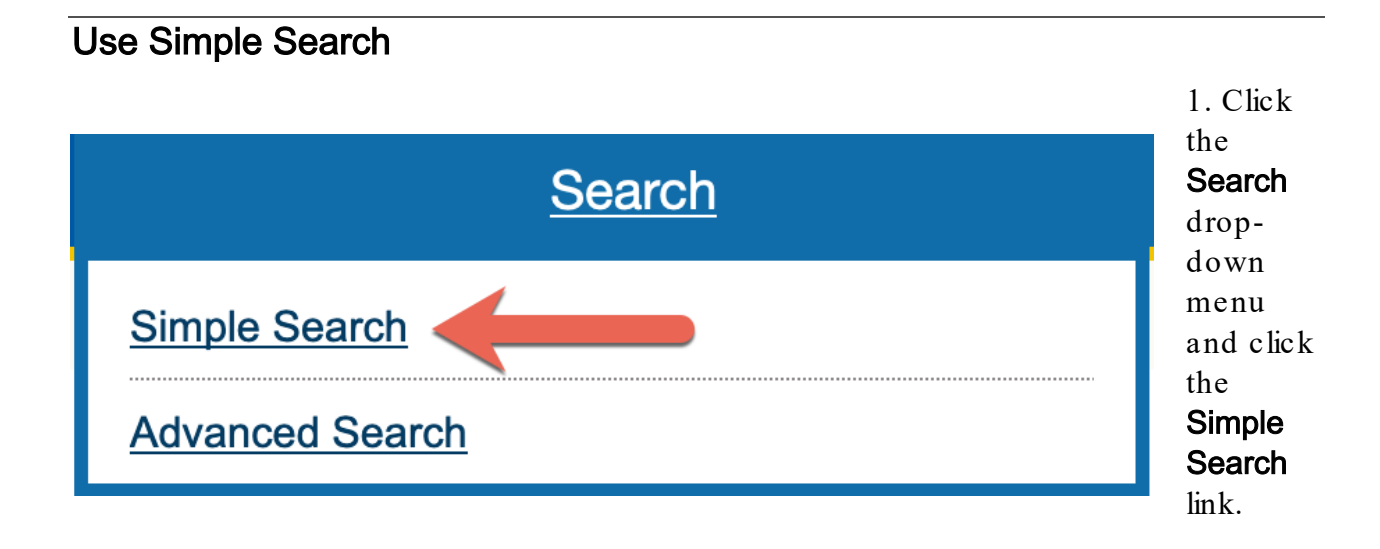

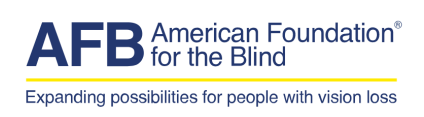

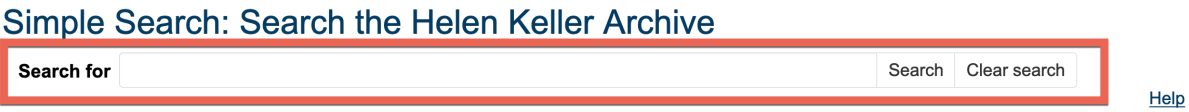

2. Enter a keyword(s) into the search bar. Click the Search button.

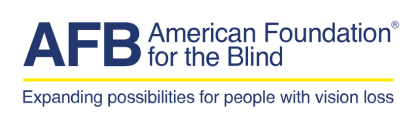

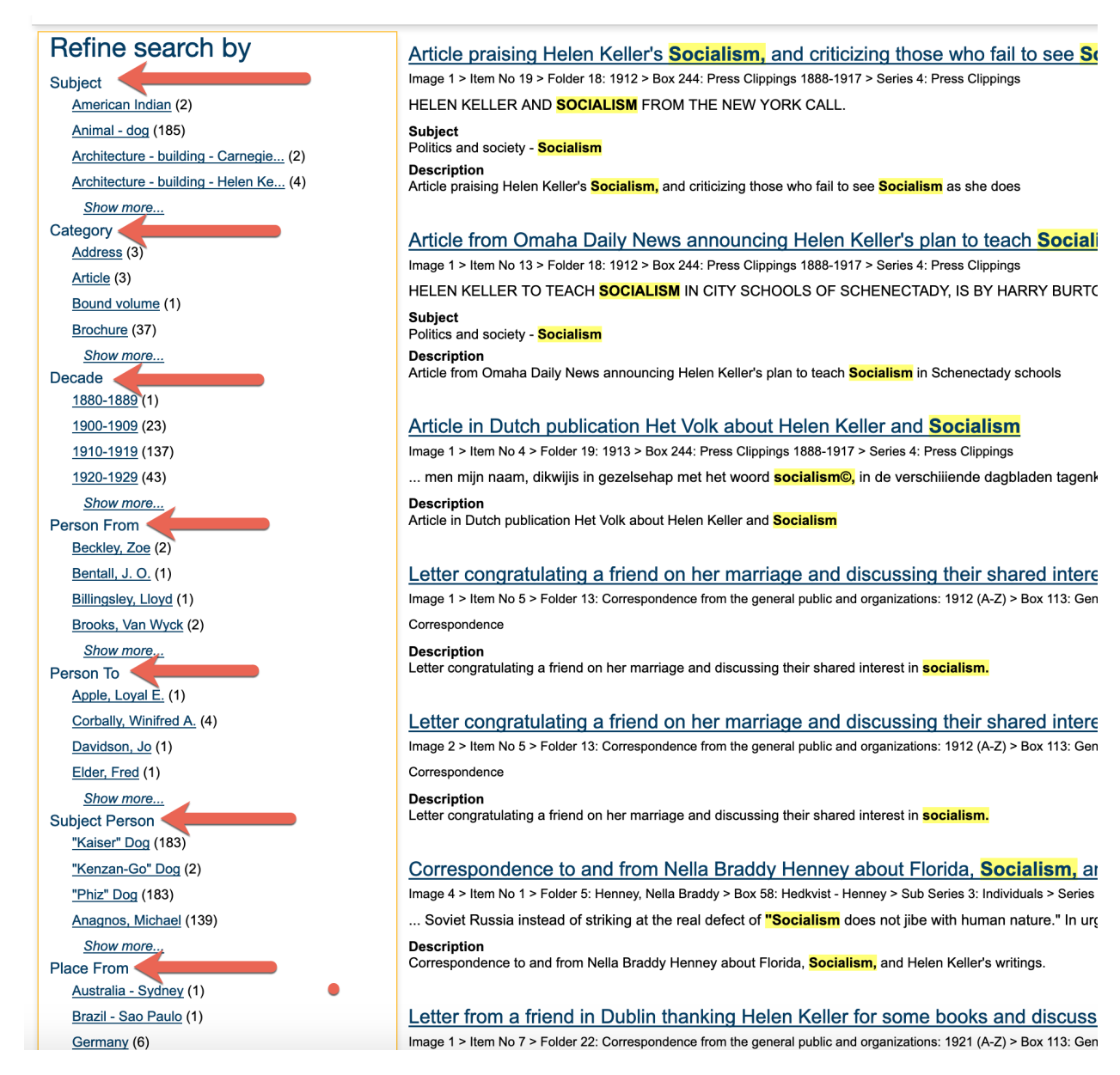

3. Click the Refine search by links in the left column to narrow your search.

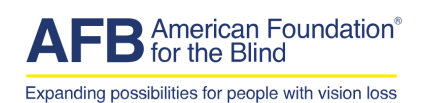

### Use Advanced Search

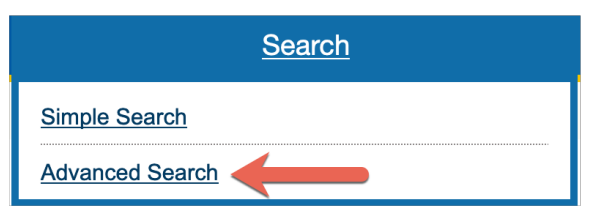

1. Click the "Search" drop-down menu and click the Advanced Search link.

2.

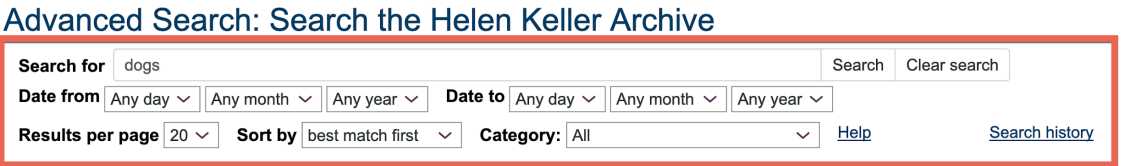

Enter a keyword(s) into the search bar. Control your search results by changing the date or category.

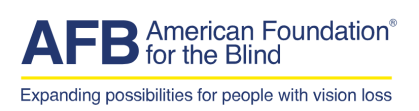

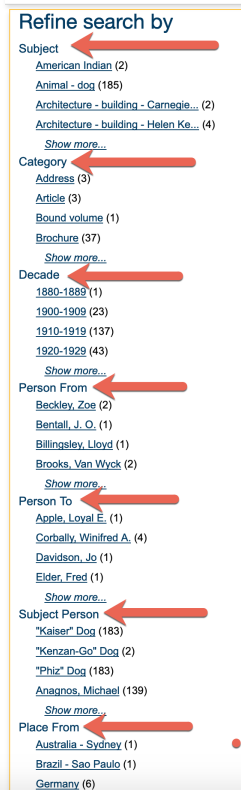

Article praising Helen Keller's **Socialism**, and criticizing those who fail to see So Image 1 > Item No 19 > Folder 18: 1912 > Box 244: Press Clippings 1888-1917 > Series 4: Press Clippings HELEN KELLER AND **SOCIALISM** FROM THE NEW YORK CALL. Subject<br>Politics and society - <mark>Socialism</mark> **Description**<br>Article praising Helen Keller's <mark>Socialism,</mark> and criticizing those who fail to see <mark>Socialism</mark> as she does Article from Omaha Daily News announcing Helen Keller's plan to teach Social Image 1 > Item No 13 > Folder 18: 1912 > Box 244: Press Clippings 1888-1917 > Series 4: Press Clippings<br>HELEN KELLER TO TEACH SOCIALISM IN CITY SCHOOLS OF SCHENECTADY, IS BY HARRY BURTO Subject<br>Politics and society - <mark>Socialism</mark> Description<br>Article from Omaha Daily News announcing Helen Keller's plan to teach <mark>Socialism</mark> in Schenectady schools Article in Dutch publication Het Volk about Helen Keller and Socialism Image 1 > Item No 4 > Folder 19: 1913 > Box 244: Press Clippings 1888-1917 > Series 4: Press Clippings ... men mijn naam, dikwijis in gezelsehap met het woord <mark>socialism©,</mark> in de verschiiiende dagbladen tagenl Description<br>Article in Dutch publication Het Volk about Helen Keller and <mark>Socialism</mark> Letter congratulating a friend on her marriage and discussing their shared intere-<br>Image 1 > Item No 5 > Folder 13: Correspondence from the general public and organizations: 1912 (A-Z) > Box 113: Gen

Correspondence

Description<br>Letter congratulating a friend on her marriage and discussing their shared interest in <mark>socialism.</mark>

Letter congratulating a friend on her marriage and discussing their shared intere-<br>Image 2 > Item No 5 > Folder 13: Correspondence from the general public and organizations: 1912 (A-Z) > Box 113: Gen Correspondence

**Description**<br>Letter congratulating a friend on her marriage and discussing their shared interest in <mark>socialism.</mark>

Correspondence to and from Nella Braddy Henney about Florida, Socialism, at Image 4 > Item No 1 > Folder 5: Henney, Nella Braddy > Box 58: Hedivist - Henney > Sub Series 3: Individuals > Series ... Soviet Russia instead of striking at the real defect of <mark>"Socialism</mark> does not jibe with human nature." In ur $\mathfrak q$ 

**Description**<br>Correspondence to and from Nella Braddy Henney about Florida, <mark>Socialism,</mark> and Helen Keller's writings.

Letter from a friend in Dublin thanking Helen Keller for some books and discuss Image 1 > Item No 7 > Folder 22: Correspondence from the general public and organizations: 1921 (A-Z) > Box 113: Gen

3. Click the Refine search by links in the left column to narrow your search.

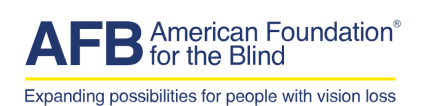